#### **00-02 Les variables**

## **Définition**

Une **variable** est un mot auquel on affecte une valeur.

# **Applications**

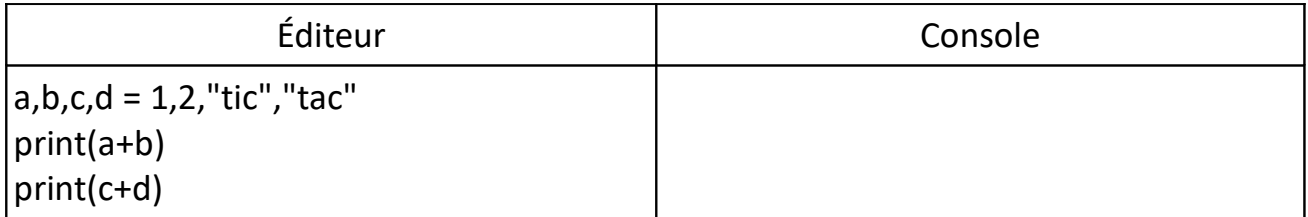

#### **Définitions**

Les variables peuvent avoir différents **types**. Les plus répandus sont :

- les nombres entiers (**int**)
- les nombres à virgule (**float**)
- les chaînes de caractères (**str**)

#### **Application**

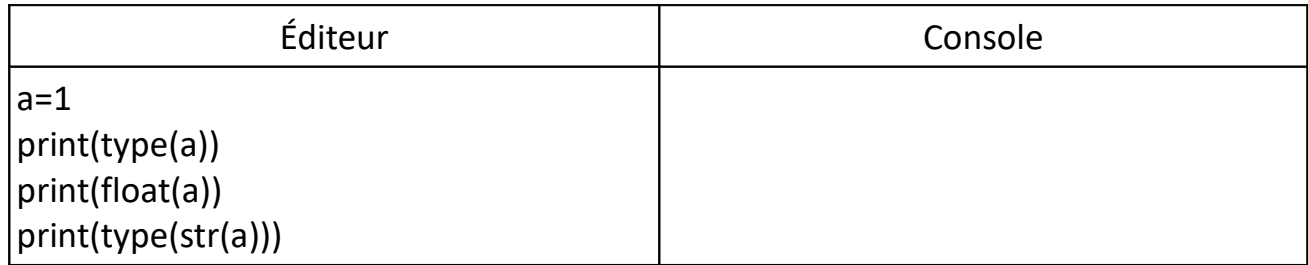

## **Propriété**

On ne peut pas utiliser les mots réservés suivants pour nommer des variables :

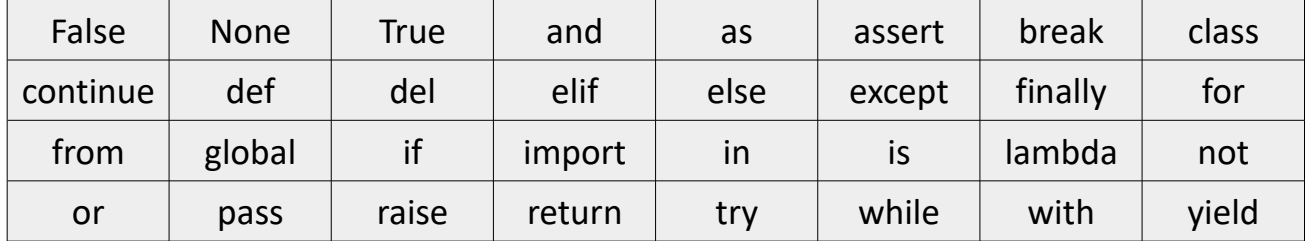